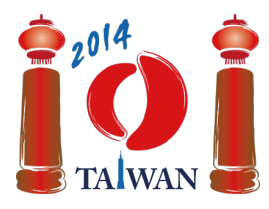

**International Olympiad in Informatics 2014**

13-20th July 2014 Taipei, Taiwan Day-2 tasks

**friend** Language: zh-CN

# 朋友(**Friend**)

我们建立了一个由编号为0, ..., n - 1的 n 个人组成的社交网络。网络中的有些对会成为朋 友。如果X号人成为 Y号人的朋友,则 Y号人同时也会成为X号人的朋友。

这些人将通过 $n$ 个阶段加入这个网络,阶段也编号为 0至  $n-1$ 。第  $i$ 号人在第  $i$ 个阶段加 入。在阶段 0,0 号人加入网络并成为唯一的人。此后n-1个阶段的各个阶段,都有一个人 会被主持人加入到网络中,而这个主持人可以是已在网络中的任何一个人。在阶段 中 (  $0 < i < n$ ),该阶段的主持人可以用如下三种方式之一把第 $i$ 号人加入到网络中:

- IAmYourFriend 将第i号人仅变成主持人的朋友。
- MvFriendsAreYourFriends 将第i号人变成主持人当前的*每一个*朋友的朋友。注意,这 个方式不会将第 号人变成主持人的朋友。
- WeAreYourFriends 将第i号人变成主持人的朋友,同时也变成主持人当前的*每一个* 朋 友的朋友。

在建立此网络之后,我们想挑选一个调查的样本,也就是说要从网络中选择一组人。由于朋 友之间通常拥有相似的兴趣,因此样本不应包含任何一对互为朋友的人。每个人都会有一个 调查的可信度,表示为一个正整数,而我们想要找出一个可信度总和最大的样本。

#### 例子

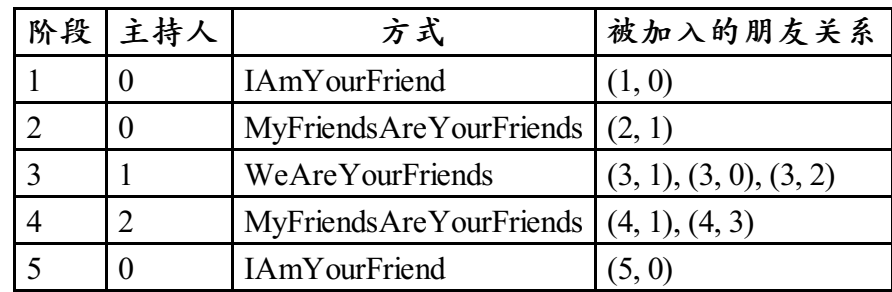

最初在网络中只包含 0 号人。阶段 1 的主持人(0 号人)用 IAmYourFriend方式去邀请 1 号 人,因此他们成为朋友。阶段2的主持人(同样是0号人)用

MyFriendsAreYourFriends方式去邀请2号人,这样使1号人(主持人的唯一朋友)成为2 号人的唯一朋友。阶段 3 的主持人 (1号人) 用 WeAreYourFriends方式加入3号人,这样使 3 号人变成 1 号人(主持人)、0 号人和 2 号人(主持人的朋友)的朋友。阶段 4 和 5 都如 上表所示。最后形成的网络如下图所示,其中圆圈内的数字表示人的编号,而圆圈旁的数值 表示这个人的可信度。由3号人和5号人组成的样本的调查可信度总和为20+15=35,这是 所有可能的可信度总和的最大值。

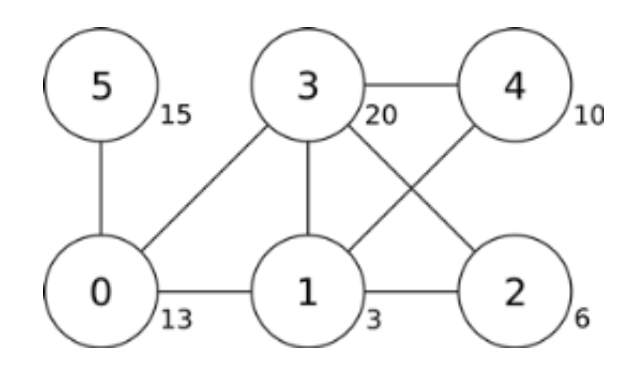

## 任务

给定各阶段的描述以及每个人的可信度值,请找出一个可信度总和最大的样本。你只需要实 现函数findSample。

- findSample(n, confidence, host, protocol)
	- n: 人数.
	- confidence:大小为 n的数组; confidence[i]表示第 i号人的可信度。
	- host: 大小为  $n$  的数组; host[i] 表示阶段  $i$  的主持人。
	- protocol: 大小为  $n$  的数组; protocol[i] 表示在阶段  $i$  (0 <  $i$  <  $n$ ) 所采用的 方式的代码: 0 代表 IAmYourFriend, 1 代表 MyFriendsAreYourFriends, 而 2 代表 WeAreYourFriends。
	- 由于在阶段0中没有主持人,因此 host[0] 和 protocol[0]是没有被定义的,而 且在你的程序中也不应访问它们。
	- 这个函数应该返回样本可信度总和的最大值。

## 子任务

有些子任务只会使用其中部分方式,如下表所示。

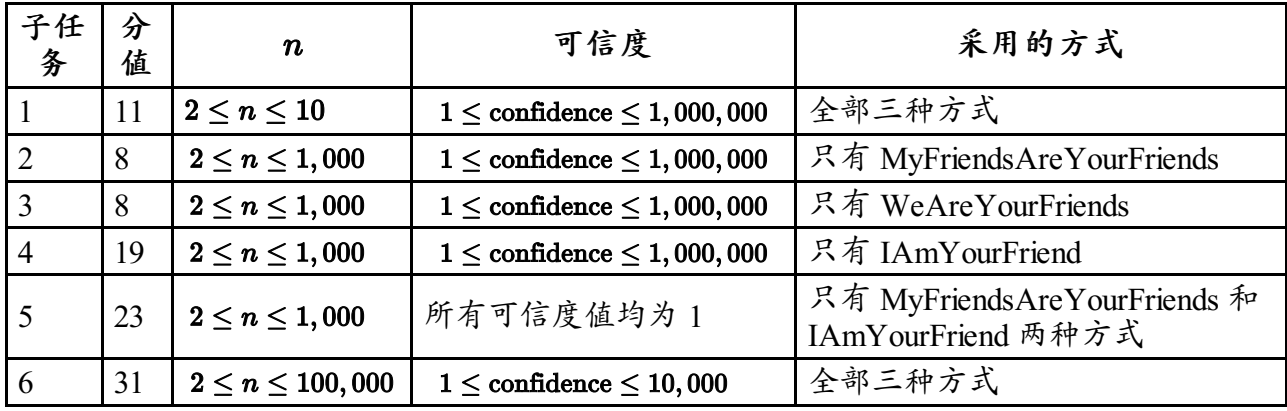

## 实现细节

2 / 3 你只能提交一个文件,名为friend.c、friend.cpp 或 friend.pas。在文件中需要实现前

面所述的函数,并遵循如下命名与接口信息。对于C/C++ 程序,你还要加入头文 件friend.h。

#### **C/C++** 程序

int findSample(int n, int confidence[], int host[], int protocol[]);

#### **Pascal** 程序

function findSample(n: longint, confidence: array of longint, host: array of longint; protocol: array of longint): longint;

### 评测方式

评测系统将会读入如下格式的输入数据:

- 第1行·n
- 第2行: confidence[0], ..., confidence[n-1]
- 第 3 行: host[1], protocol[1], host[2], protocol[2], ..., host[n-1], protocol[n-1]

评测系统将会输出findSample的返回值。